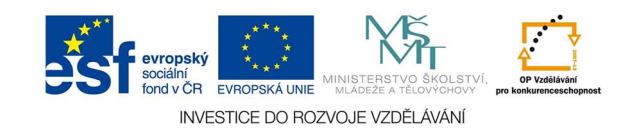

## **Vektorová grafika: Tisk s parciálním lakem**

Parciální lakování je velmi efektní technika zušlechťování tisků. Lak vytvoří na tiskovině vrstvu s nápadně odlišnou odrazivostí a zvýrazní barvu lakovaných ploch. V grafice je možné využít i laku bez odlišného podtisku k zajímavým efektům např. lesklého textu na matném pozadí, na podtisku vytvoří dojem prostorovosti, zejména v kombinaci se slepotiskem.

Lak můžeme aplikovat in-line přímo v tiskovém stroji, silnější vrstvy (UV laky) ale vyžadují jinou technologii, takže lak musíme striktně oddělit od normálního tisku tím, že jej umístíme do jiné vrstvy. I v in-line lakování je lak oddělen i tím, že se vždy jedná o samostatnou tiskovou věž, a proto musí být vyplněn domluvenou přímou barvou. Pro UV laky je často nutné připravit samostatné PDF s lakovou vrstvou.

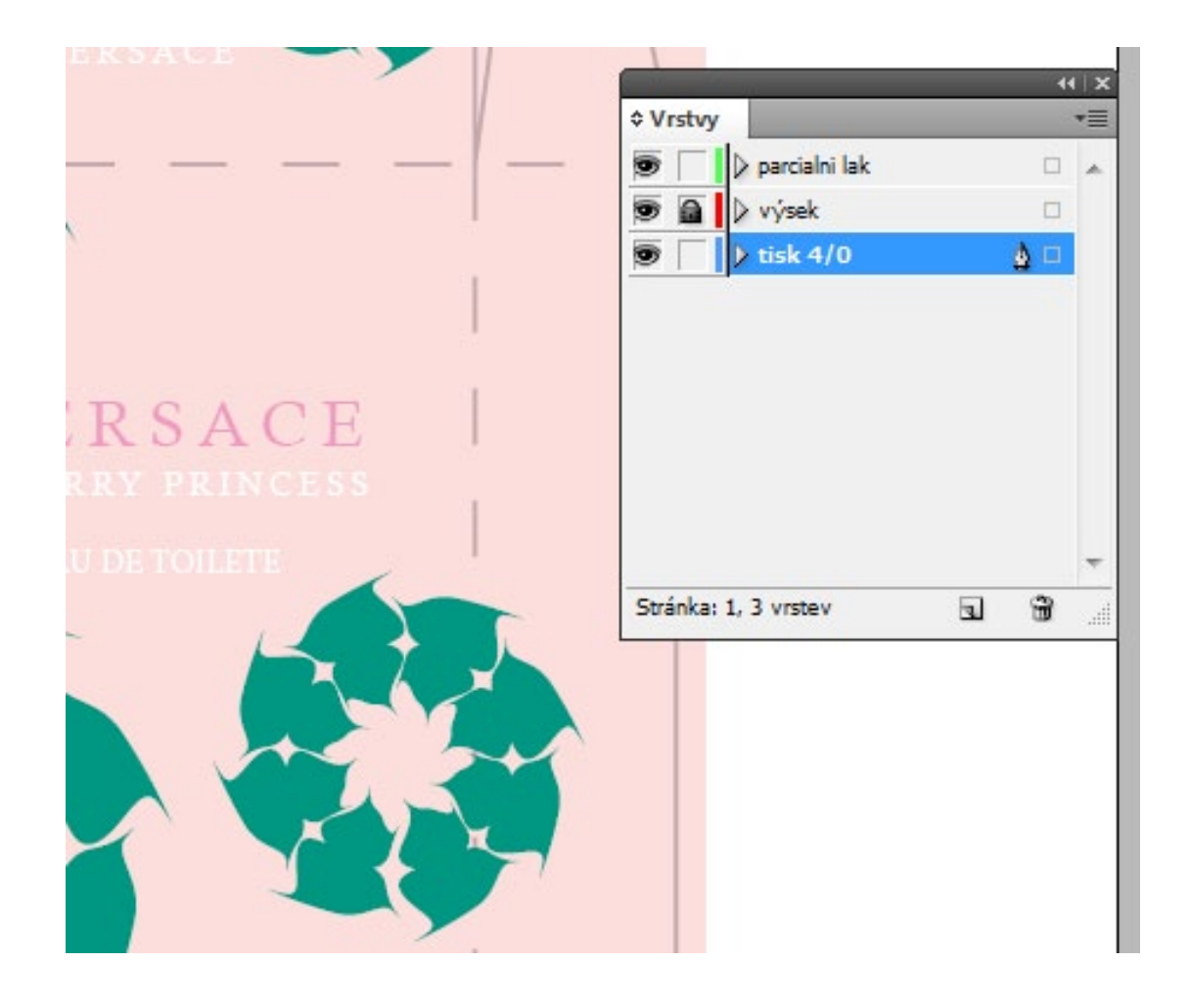

Struktura dokumentu s výsekem a parciálním lakem. Dolní vrstva je tisková - jednostranný potisk krabičky čtařbarevným ofsetem. Zaknutá prostřední vrstva je výseková. V horní vrstvě parc. laku jsou vektorové objekty vypněné přímou barvou.

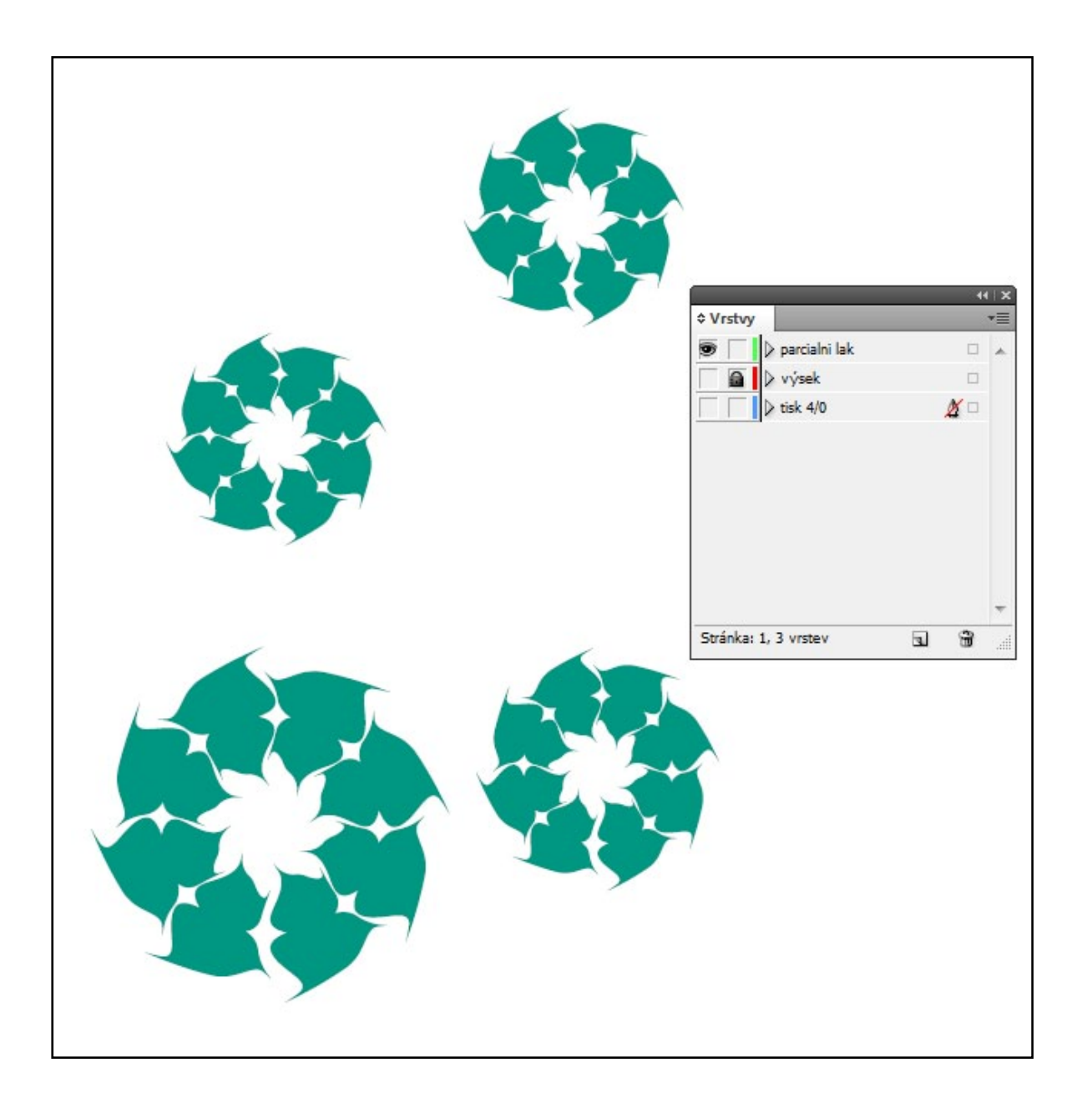

Viditelná je jen vrstva parciálního laku

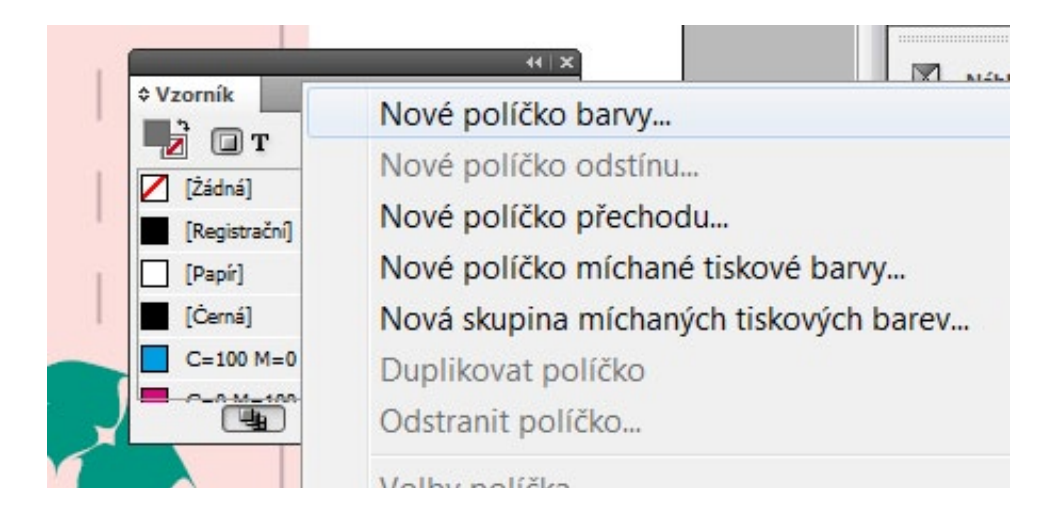

Vytvoření políčka přímé barvy ve vzorníku (OKNA - BARVY - VZORNÍK). K volbě se dostaneme šedým tlačítkem vpravo nahoře.

Volíme přímou barvu, nejčastěji Pantone solid coated. Barevnost je na dohodě s tiskárnou, barva pouze zastupuje lak.

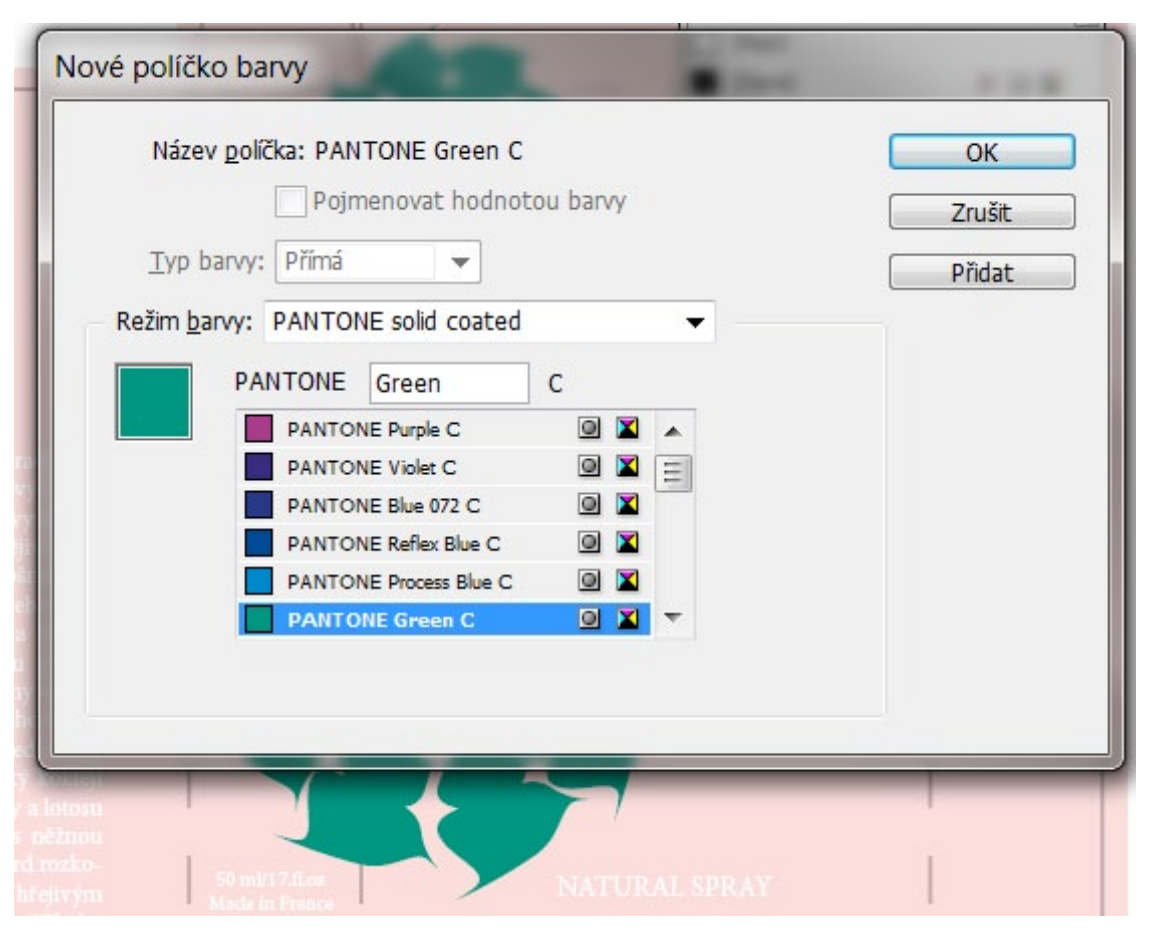